## **Herzlich willkommen auf den Wiki-Seiten der KDV Kanne Datenverarbeitung GmbH**

Hier finden Sie die Dokumentationen zu unseren Produkten.

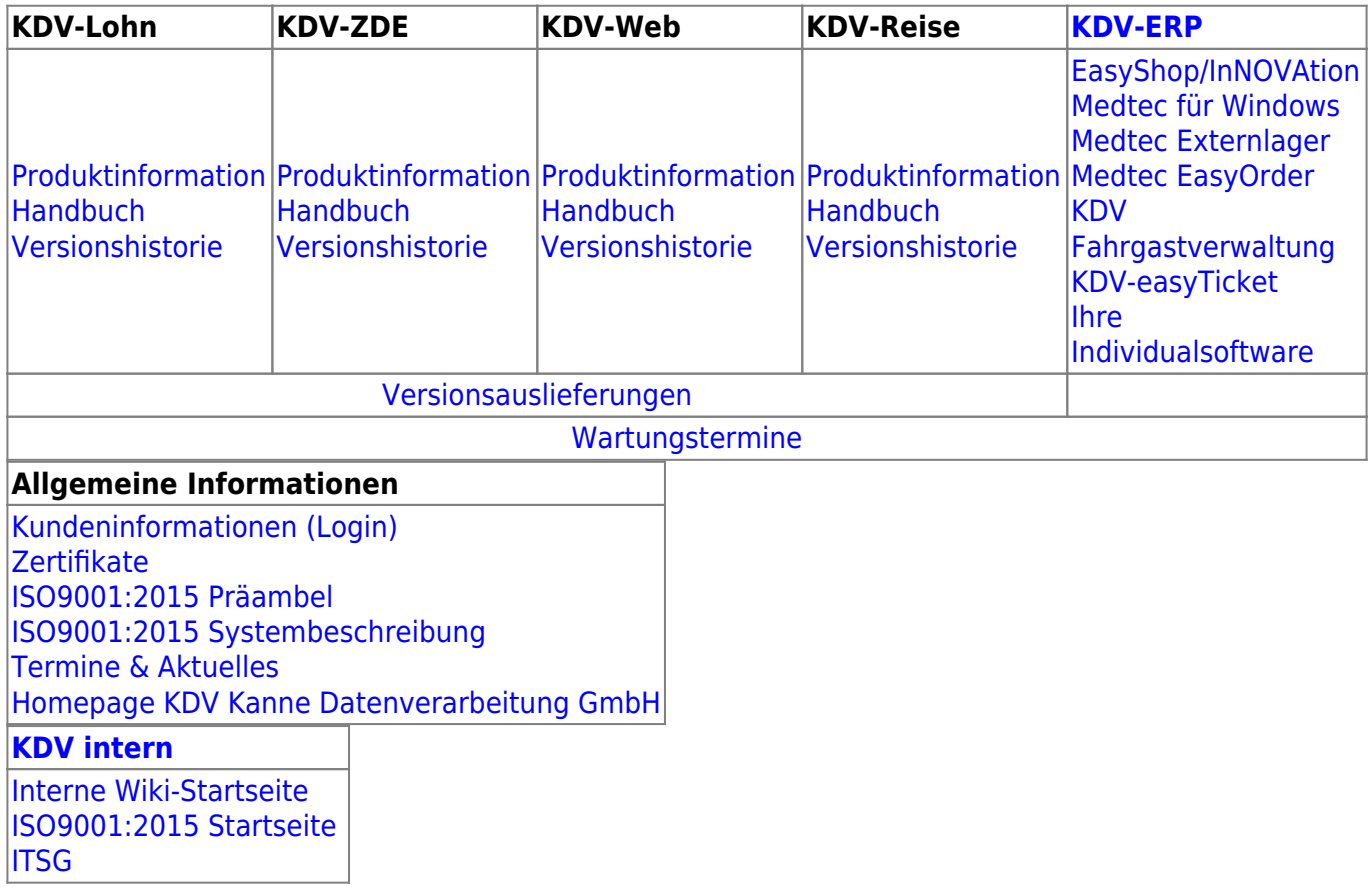

## [Impressum und Datenschutz](http://www.kdv-dt.de/impressum)

From: <https://kdv-dt.de/wiki/>- **KDV Wiki**

Permanent link: **<https://kdv-dt.de/wiki/doku.php?id=start>**

Last update: **2023/01/13 13:32**

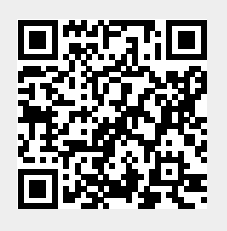